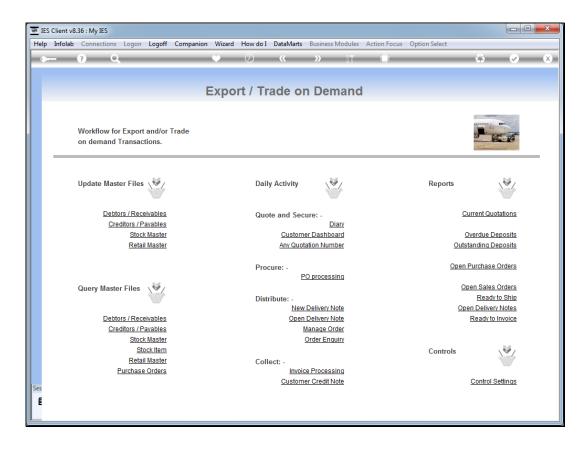

Slide notes: Open Purchase Order reports are available in a variety of options.

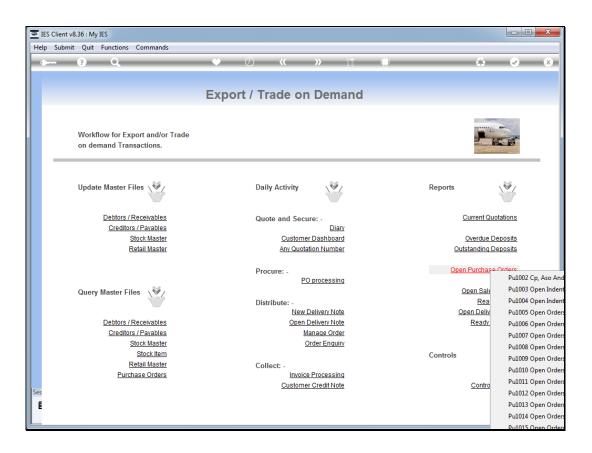

Slide notes: It depends whether we want to know which Purchase Orders we are awaiting deliveries for, or whether the Invoices are still outstanding. And we can see these reports by Buyer, Dept, Supplier, etc.

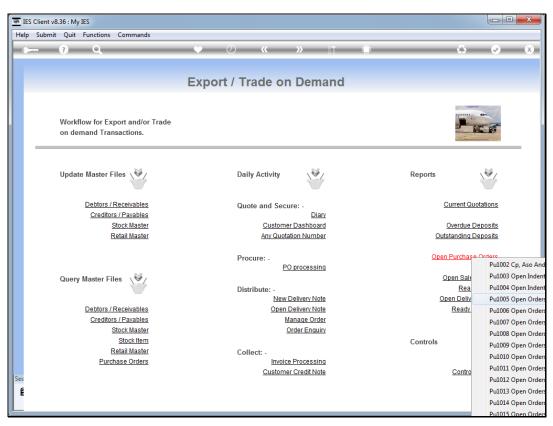

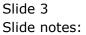

| e 1 | ES Client v8.36 : My      | IES                                                                     |                                           |                                                        |          |
|-----|---------------------------|-------------------------------------------------------------------------|-------------------------------------------|--------------------------------------------------------|----------|
| Hel | p Submit Quit             | Functions Commands                                                      |                                           |                                                        |          |
| -   |                           | Q • 0 «                                                                 | » it 🛄                                    | ۵ (                                                    | × ×      |
|     |                           | IES REPORTS AND QUERIES: -                                              | User Instructions                         |                                                        |          |
|     | NAME:                     | OPEN ORDER NO GRV BY BUYER                                              | 5: - ADAPT DATA SELECTIO                  | DN (if prompts are present)<br>How to define MY CHOICE |          |
|     | 1: -                      | CHOOSE VERSION Versions                                                 | Selection Tip                             | Restore<br>My Choice                                   | Defaults |
|     | Report Version            | System Version: Open Orders No GRV: by Buyer                            | 1 Originator Code = ?<br>2 Buyer Code = ? |                                                        |          |
|     | 2: -                      | CHOOSE SETTINGS                                                         | 3 Supplier Code = ?<br>4 Deliv Date >= ?  | []<br>01/12/2012                                       |          |
|     |                           | report •                                                                | 5 Deliv Date <= ?<br>6 Dept >= ?          | 31/01/2013<br>0                                        |          |
|     |                           | htm html file                                                           | 7 Dept <= ?                               | 222222222222222222222222222222222222222                |          |
|     | Template<br>Report Header | 04: Infolab<br>Open Orders No GRV: by Buyer                             |                                           |                                                        |          |
|     |                           | ۲<br>۲                                                                  | Nex Pre Add Ins Ed Del                    |                                                        | -        |
|     | 3: -                      | CHOOSE DATA SELECTOR Change Selector                                    |                                           |                                                        |          |
|     | Data Selector             | porder-a2 OPEN ORDER NO GRV BY BUYER                                    | 6: - Record<br>Select:                    | C OPEN Records only<br>C CLOSED Records Only           |          |
|     | 4: -                      | TO e-MAIL THE RESULTS Priority normal   Despatch By E-Mail Mail Drive * | Select:                                   | © EITHER                                               |          |
|     | Mail To<br>Mail Title     | Open Order no GRV by Buyer                                              |                                           |                                                        |          |
| Ses | man mac                   | report by mail                                                          | 7: - CHOOSE NEXT                          |                                                        | Next     |
| É   |                           | ۰                                                                       |                                           |                                                        |          |
| L   |                           |                                                                         |                                           |                                                        |          |

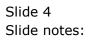

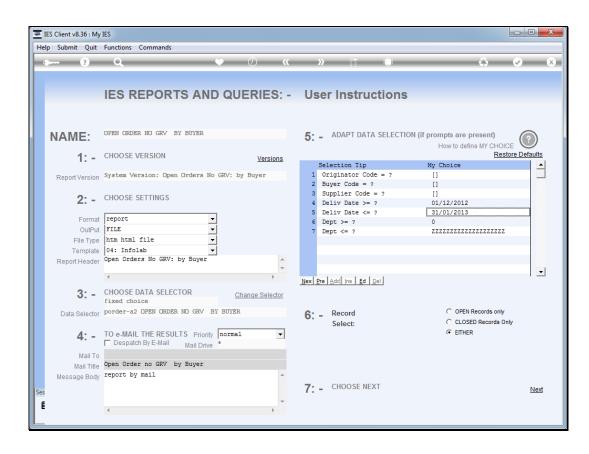

Slide notes: For Reports where we want to know which Items are still to be delivered, it is worth observing the date range that we can apply.

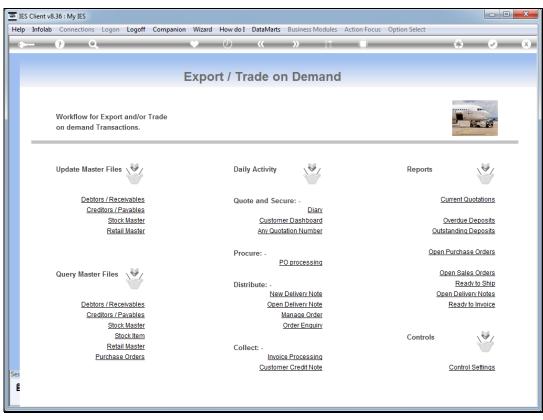

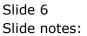

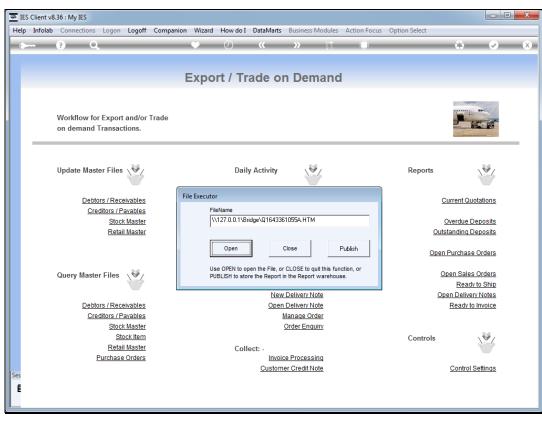

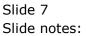

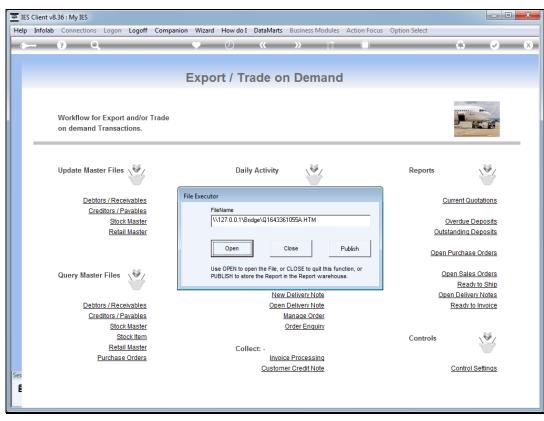

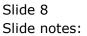

| Firefox V                     | +                            | and the local last             | _                                                              | and the state have been been been                                                                                                    |                                                                                 |          |
|-------------------------------|------------------------------|--------------------------------|----------------------------------------------------------------|----------------------------------------------------------------------------------------------------|---------------------------------------------------------------------------------|----------|
| ← → ④ file:////127.0.0.1/Brid | lge/Q164336105               | 5A.HTM                         |                                                                |                                                                                                    | 😭 ⊽ 🕑 🚼 ₹ Google                                                                |          |
|                               |                              |                                |                                                                | The Export Co                                                                                                    |                                                                                 |          |
|                               | Open Orders No GRV: by Buyer |                                |                                                                |                                                                                                    |                                                                                 |          |
|                               | Key                          | Supplier                       | On Orde                                                        | r Descr                                                                                                    | Quantity Delivdate Buyer                                                        | Date Au  |
|                               | xp.1.c00001                  | c00001 Aanad & Withwal         | 3008064<br>0150019<br>0243140<br>0243138<br>3022308<br>3104290 | OLYMPUS LI-10B BATTERY<br>OLYMPUS STYLUS 410 DIGITAL<br>OLYMPUS STYLUS 200M 105 QD KIT<br>NIKON SB-800 FLASH<br>NIKON SB-600 FLASH<br>CANON PLUS 8.5x11 20 GLOSSY<br>CANON BC1-6PM PHOTO MAGENTA INK | 10.00 13/01/2013 tt<br>10.00<br>2.00<br>5.00<br>10.00<br>2.00<br>20.00<br>20.00 | 26/12/20 |
|                               | xp.4.C00006                  | 6 C00006 Azure Bush            | 3007174                                                        | NIKON COOLPIX 8800                                                                                                    | 1.00 09/01/2013 js                                                              | 27/12/20 |
|                               | xp.1.C00006                  | i C00006 Azure Bush            | 3007174                                                        | OLYMPUS P400 PA4NE A4 PAPER 100<br>NIKON COOLPIX 8800<br>CANON A95 DIGITAL                                                                                                    | 5.00 08/01/2013 tt<br>3.00<br>10.00                                             | 26/12/20 |
|                               | xp.1.c00012                  | c00012 Commercial Suppliers In | 3007230                                                        | OLYMPUS STYLUS ZOOM 120 QD KIT<br>NIKON EN-EL1 BATTERY<br>CANON MATTE 8.5x11 50                                                                                                    | 5.00 10/01/2013 tt<br>12.00<br>12.00                                            | 26/12/20 |
|                               | xp.1.C00026                  | 6 C00026 All Supplies          | 3022132                                                        | OLYMPUS P400 GLOSSY RIBBON 50                                                                                                    | 10.00 06/01/2013 tt                                                             | 26/12/20 |
|                               |                              |                                | [ PORE                                                         | DER-PR-E / 27 DEC 2012 16:57 ]                                                                                                    |                                                                                 |          |
|                               |                              |                                |                                                                |                                                                                                    |                                                                                 |          |
|                               |                              |                                |                                                                |                                                                                                    |                                                                                 |          |
|                               |                              |                                |                                                                |                                                                                                    |                                                                                 |          |
|                               |                              |                                |                                                                |                                                                                                    |                                                                                 |          |

Slide notes: For this example, we see Purchase Orders with Goods Received Vouchers still outstanding for the Items listed on these Purchase Orders.

Slide 10 Slide notes:

| ort               | +                                          | Company Want Started           | -       | Annual States Annual State       | an land                  |           |  |  |
|-------------------|--------------------------------------------|--------------------------------|---------|----------------------------------|--------------------------|-----------|--|--|
| 🛞 file:////127.0. | file:////127.0.0.1/Bridge/Q1643361055A.HTM |                                |         |                                  | ☆ マ C 🛃 - Google         |           |  |  |
|                   |                                            | The Export Co                  |         |                                  |                          |           |  |  |
|                   |                                            | Open Orders No GRV: by Buyer   |         |                                  |                          |           |  |  |
|                   | Key                                        | Supplier                       | On Orde | r Descr                          | Quantity Delivdate Buyer | Date Aut  |  |  |
|                   | xp.1.c00001                                | c00001 Aanad & Withwal         | 3008478 | OLYMPUS Li-10B BATTERY           | 10.00 13/01/2013 tt      | 26/12/201 |  |  |
|                   |                                            |                                | 3008064 | OLYMPUS STYLUS 410 DIGITAL       | 10.00                    |           |  |  |
|                   |                                            |                                | 0150019 | OLYMPUS STYLUS ZOOM 105 QD KIT   | 2.00                     |           |  |  |
|                   |                                            |                                | 0243140 | NIKON SB-800 FLASH               | 5.00                     |           |  |  |
|                   |                                            |                                | 0243138 | NIKON SB-600 FLASH               | 10.00                    |           |  |  |
|                   |                                            |                                | 3022308 | CANON PLUS 8.5x11 20 GLOSSY      | 2.00                     |           |  |  |
|                   |                                            |                                | 3104290 | CANON BP-511/514 LITH-ION BATTER | 20.00                    |           |  |  |
|                   |                                            |                                | 3022265 | CANON BCI-6PM PHOTO MAGENTA INK  | 20.00                    |           |  |  |
|                   | xp.4.C00006                                | C00006 Azure Bush              | 3007174 | NIKON COOLPIX 8800               | 1.00 09/01/2013 js       | 27/12/201 |  |  |
|                   | xp.1.C00006                                | C00006 Azure Bush              |         | OLYMPUS P400 PA4NE A4 PAPER 100  | 5.00 08/01/2013 tt       | 26/12/201 |  |  |
|                   |                                            |                                |         | NIKON COOLPIX 8800               | 3.00                     |           |  |  |
|                   |                                            |                                | 3002096 | CANON A95 DIGITAL                | 10.00                    |           |  |  |
|                   | xp.1.c00012                                | c00012 Commercial Suppliers In |         | OLYMPUS STYLUS ZOOM 120 QD KIT   | 5.00 10/01/2013 tt       | 26/12/201 |  |  |
|                   |                                            |                                |         | NIKON EN-EL1 BATTERY             | 12.00                    |           |  |  |
|                   |                                            |                                | 3022300 | CANON MATTE 8.5×11 50            | 12.00                    |           |  |  |
|                   | xp.1.C00026                                | C00026 All Supplies            | 3022132 | OLYMPUS P400 GLOSSY RIBBON 50    | 10.00 06/01/2013 tt      | 26/12/201 |  |  |
|                   |                                            |                                | [ PORE  | DER-PR-E / 27 DEC 2012 16:57 ]   |                          |           |  |  |
|                   |                                            |                                |         |                                  |                          |           |  |  |
|                   |                                            |                                |         |                                  |                          |           |  |  |
|                   |                                            |                                |         |                                  |                          |           |  |  |
|                   |                                            |                                |         |                                  |                          |           |  |  |
|                   |                                            |                                |         |                                  |                          |           |  |  |
|                   |                                            |                                |         |                                  |                          |           |  |  |
|                   |                                            |                                |         |                                  |                          |           |  |  |
|                   |                                            |                                |         |                                  |                          |           |  |  |
|                   |                                            |                                |         |                                  |                          |           |  |  |
|                   |                                            |                                |         |                                  |                          |           |  |  |
|                   |                                            |                                |         |                                  |                          |           |  |  |

Slide 11 Slide notes:

| @ file:////127.0.0.1/ | 0.1/Bridge/Q1643361055A.HTM |                                 |          |                                  | 🏠 ⊽ 😋 🚼 ₹ Google |                 |           |  |
|-----------------------|-----------------------------|---------------------------------|----------|----------------------------------|------------------|-----------------|-----------|--|
|                       |                             | The Export Co                   |          |                                  |                  |                 |           |  |
|                       |                             | Open Orders No GRV: by Buyer    |          |                                  |                  |                 |           |  |
|                       | Key                         | Supplier                        | On Order | r Descr                          | Quantity         | Delivdate Buyer | Date Aut  |  |
|                       | xp.1.c00001                 | c00001 Aanad & Withwal          | 3008478  | OLYMPUS Li-10B BATTERY           | 10.00            | 13/01/2013 tt   | 26/12/201 |  |
|                       |                             |                                 |          | OLYMPUS STYLUS 410 DIGITAL       | 10.00            |                 |           |  |
|                       |                             |                                 |          | OLYMPUS STYLUS ZOOM 105 QD KIT   | 2.00             |                 |           |  |
|                       |                             |                                 |          | NIKON SB-800 FLASH               | 5.00             |                 |           |  |
|                       |                             |                                 |          | NIKON SB-600 FLASH               | 10.00            |                 |           |  |
|                       |                             |                                 |          | CANON PLUS 8.5x11 20 GLOSSY      | 2.00             |                 |           |  |
|                       |                             |                                 |          | CANON BP-511/514 LITH-ION BATTER | 20.00            |                 |           |  |
|                       |                             |                                 | 3022265  | CANON BCI-6PM PHOTO MAGENTA INK  | 20.00            |                 |           |  |
|                       | xp.4.C00006                 | C00006 Azure Bush               | 3007174  | NIKON COOLPIX 8800               | 1.00             | 09/01/2013 js   | 27/12/201 |  |
|                       | xp.1.C00006                 | C00006 Azure Bush               | 3022131  | OLYMPUS P400 PA4NE A4 PAPER 100  | 5.00             | 08/01/2013 tt   | 26/12/201 |  |
|                       |                             |                                 | 3007174  | NIKON COOLPIX 8800               | 3.00             |                 |           |  |
|                       |                             |                                 | 3002096  | CANON A95 DIGITAL                | 10.00            |                 |           |  |
|                       | xp.1.c00012                 | c00012 Commercial Suppliers Inc |          | OLYMPUS STYLUS ZOOM 120 QD KIT   |                  | 10/01/2013 tt   | 26/12/201 |  |
|                       |                             |                                 |          | NIKON EN-EL1 BATTERY             | 12.00            |                 |           |  |
|                       |                             |                                 | 3022300  | CANON MATTE 8.5×11 50            | 12.00            |                 |           |  |
|                       | xp.1.C00026                 | C00026 All Supplies             | 3022132  | OLYMPUS P400 GLOSSY RIBBON 50    | 10.00            | 06/01/2013 tt   | 26/12/201 |  |
|                       |                             |                                 | [ PORE   | ER-PR-E / 27 DEC 2012 16:57 ]    |                  |                 |           |  |
|                       |                             |                                 |          |                                  |                  |                 |           |  |
|                       |                             |                                 |          |                                  |                  |                 |           |  |
|                       |                             |                                 |          |                                  |                  |                 |           |  |
|                       |                             |                                 |          |                                  |                  |                 |           |  |
|                       |                             |                                 |          |                                  |                  |                 |           |  |
|                       |                             |                                 |          |                                  |                  |                 |           |  |
|                       |                             |                                 |          |                                  |                  |                 |           |  |
|                       |                             |                                 |          |                                  |                  |                 |           |  |
|                       |                             |                                 |          |                                  |                  |                 |           |  |
|                       |                             |                                 |          |                                  |                  |                 |           |  |

Slide 12 Slide notes:

xptd131